## **Free Download Photoshop Elements 12 Online**

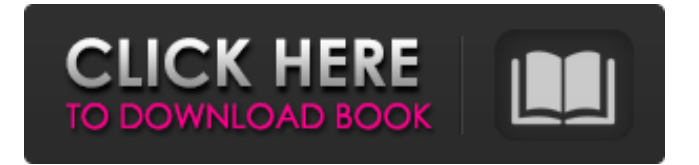

**Adobe Photoshop Elements 10 Free Download Full Version Crack + Keygen Free Download [Win/Mac]**

What is Photoshop? Photoshop is the name of both the software and the name of the company. "Photoshop" is a combination of "photo" and "editor." "Editor" is in reference to Adobe's previous software "Macromedia Dreamweaver" which enables you to create websites through the manipulation of standard HTML code. If you think of Photoshop as a canvas, then you understand that it is a program that allows you to manipulate images. This is done with many tools that come packed into the software. Instead of

using a brush, you can use the airbrush tool. You can use the whisk tool to apply pattern/gradient effects. You can use the healing tool to undo mistakes. While Photoshop can be used for many

purposes, it is most commonly used for retouching photos. Since it is well-documented and well-regarded, many companies have adopted Photoshop as the go-to image editing program. Some Photoshop replacements are available, but the market is mainly dominated by Photoshop. Be cautious of Photoshop for Linux. We've recently received reports that Photoshop works, but only if you use a Windows environment. With some internet searches, you can download the Linux version of Photoshop. Photoshop is distributed as a zip file that must be unzipped to produce the program. See below for instructions on installing Photoshop on Ubuntu. Now that you know the basics of Photoshop, you may have some questions. Let's help answer the most asked questions about this program. When should you

use Photoshop? As a professional tool, Photoshop is not well-suited for learning. There are many, many tutorials out there, and you can find them all by simply searching. We recommend that you download a copy of Photoshop and get a good working knowledge before adding additional components to your program. For learning purposes, the software and interface are a bear. While it's a powerful tool, it can be a frustrating experience if you are not familiar with other similar programs. Still, this is a worthwhile skill to acquire. At times, you can use Photoshop as a secondary tool to another program. It's a powerful tool that is often used for retouching photos before sending them to a printer. While Photoshop can do many jobs, if you find that you need to do something that Photoshop cannot do, then it's a good idea to switch to another program. What are some of the best tools in Photoshop? While some programs have plugins for Photoshop

**Adobe Photoshop Elements 10 Free Download Full Version Crack +**

This article will go over the features and different functionalities of Photoshop Elements. Adobe

Photoshop Elements 2020 Design: Adobe Photoshop Elements 2020 to create professionalquality images, fix problems or improve images.

You will be able to create e-mails, banners, photos, booklets, product pages, posters, blogs, posters and other images. Quick Edit: You can use the "Quick Edit" tool to access your photos and work with them in a matter of seconds. Using "Quick Edit" You can access all the different editing tools that you use often and access them from a single place. You can edit images and move them around on the canvas. Standard or PNG files: You can convert any digital format to standard PNG before saving it, but many new photo editors and plug-ins support saving in PNG format as the default. RGB channels: You can set any of the three channels to any color on a wheel. You can use this to create a shadow, add color or

contrast to your photo. Save: Save your images with the format you want. You can save as JPEG, TIFF, PNG, or SVG. Cropping: You can crop any images to suit the size of your e-mail or your blog or anywhere you want. You can use the Crop Tool to resize your image, and use the Trim Tool to trim away any surrounding whitespace. Image Adjustments: You can adjust the brightness, contrast, and saturation of your photo using different controls. Filters: You can use many filters to add a professional look to your images. You can use different kinds of filters like color or black and white, or you can use one of the many blending filters. Layer: You can insert or merge images into a new layer. You can change the blending mode of a layer. You can perform complex operations on layers like creating a gradient, adding a reflection or a mask. Horizontal and Vertical Guides: You can use the Horizontal and Vertical Guides to keep your edits centered in your image. Transform: You can

move, stretch, distort, and rotate your image. You can apply the Transform to one layer or the whole image. Fill: You can create a white or black area or cover up parts of an 05a79cecff

**Adobe Photoshop Elements 10 Free Download Full Version Crack + Torrent (Activation Code) Free Download**

7. Erase. Goto to Image menu and select Erase. Usually, your image will save its own unique settings. You can change the hardness, the radius, or even the amount of iterations. Some Photoshop tutorials that teach you how to fix common photo editing errors. Crop is a very useful command in Photoshop, as it allows you to trim a section of a photo in order to show just the part of the image that you want to edit. This allows you to avoid editing the neighboring areas of the photo which don't need to be touched, or even to avoid creating artifacts in the final image. Crop, when applied to a rectangular object, will also resize the shape to fit within the canvas. Some of the most common Photoshop tutorials for newbies. Copy & Paste are a general concept in Photoshop that allows you to move a portion of a layer or an entire object into a different layer, or even onto

the same layer. This is particularly useful in order to quickly edit a common section of the image. Pixel, or Vector, are two types of layers in Photoshop. Pixel layers are used to create highresolution, quality images. With this feature, you don't need to be worried about whether or not an image is printed well, it will look perfect on any device. You can easily use this layer to change the size of the font, change the color of a particular part of an image, add objects to the photo, and even turn the image into an animated GIF. Some of the most common Photoshop tutorials for newbies. Image Adjustment Layers allow you to make quick adjustments to your photos, such as levels, curves, brightness, and contrast.

Adjustment layers can also be adjusted in order to blend the alterations to make them more visually pleasing. Some of the most common Photoshop tutorials for newbies. When you have a photo, you should always create a duplicate of it. This way, you can always create a new image from the

original one, and it will always keep its original appearance, while the changes made to it will not be carried over. While the duplicate of the image may work just fine, it can also create some very interesting results. This is when you need the Clone Stamp function. It is a command in Photoshop that allows you to copy pixels from one area of an image and paste them into another area. This is useful for repairing damaged or corrupt images. G

**What's New in the?**

Note If you prefer, you can also use the keyboard shortcuts ⌘-[ (Mac) and CTRL+[ (Windows) to open the Brush or Paint bucket tool and then select a brush or pen tool from the preset tools. In Figure 1.7, I've selected the Brush (Expression) category so that I can select brushes by type. In this example, I've chosen the Eraser brush (shown in Figure 1.8) so that I can demonstrate different

options with a brush. FIGURE 1.7 FIGURE 1.8 As you can see in Figure 1.7, brushes are organized according to the type. Each brush can be resized, opened, and saved, and for some, you can create custom shapes as well. Most brushes are comprised of a variety of settings.

Windows 7, Windows 8, Windows 10 Mac OS X 10.7 or later Resolution: 1280 x 720 CPU: Core 2 Duo 1.4 GHz or faster Please refer to the installation instructions on our FAQ page for more information. Steam This item is also available in the Steam version of Homefront 2. Click here to download the Steam version. Release Notes: The majority of the Alpha and Beta was focused on testing various balance and gameplay changes, with the most important of those being

<https://alessiomastroianni.com/innopaint-photoshop-free-2020/> [https://chaletstekoop.nl/wp-content/uploads/2022/07/Photoshop\\_Download.pdf](https://chaletstekoop.nl/wp-content/uploads/2022/07/Photoshop_Download.pdf) <http://diamondtoolusa.com/adobe-photoshop-7-crack/> <https://plainbusiness.net/free-download-photoshop-for-windows-8-and-running-smoothly-100/> [https://rhea-recrutement.com/wp](https://rhea-recrutement.com/wp-content/uploads/2022/07/Frequency_Separation_Photoshop_Action_Set__Action_Set_for_Photoshop.pdf)content/uploads/2022/07/Frequency\_Separation\_Photoshop\_Action\_Set\_Action\_Set\_for\_Photoshop.pdf <https://www.careerfirst.lk/sites/default/files/webform/cv/how-to-download-photoshop-for-free-on-mac.pdf> [https://justproms.com/upload/files/2022/07/9k7RfZhko1tvHDscKKRW\\_01\\_c980872ae5932ea3a84fb0c72e851a05\\_file.pdf](https://justproms.com/upload/files/2022/07/9k7RfZhko1tvHDscKKRW_01_c980872ae5932ea3a84fb0c72e851a05_file.pdf) <http://thetruckerbook.com/2022/07/01/click-here-now-for-up-to-80-off-your-digital-photographic-prints/> <https://longitude123.net/adbobe-photoshop-7-0/> [https://wastelandconstruction.com/wp-content/uploads/2022/07/photoshop\\_heart\\_shape\\_template\\_download.pdf](https://wastelandconstruction.com/wp-content/uploads/2022/07/photoshop_heart_shape_template_download.pdf) <https://absoe.com.au/sites/default/files/webform/photoshop-7-for-windows-8-free-download.pdf> <https://danahenri.com/photoshop-cc-2021-free-download/> <https://visitfrance.travel/general/install-version-photoshop-cc/> <http://www.bowroll.net/free-christmas-background-photoshop-files/> <https://brutalrecords.com/coming-soon/> <https://www.mil-spec-industries.com/system/files/webform/illelis475.pdf> <https://warriorplus.com/o2/a/vqvqcq/0?p=15700>

[https://yasutabi.info/wp-content/uploads/2022/07/Adobe\\_Photoshop\\_Elements\\_2020\\_All\\_Patches.pdf](https://yasutabi.info/wp-content/uploads/2022/07/Adobe_Photoshop_Elements_2020_All_Patches.pdf) [https://directodeal.com/wp-content/uploads/2022/07/Photoshop\\_portable\\_Cs6.pdf](https://directodeal.com/wp-content/uploads/2022/07/Photoshop_portable_Cs6.pdf) <http://antiquesanddecor.org/?p=22141>